Struttura dati interna Vettore

È definito da un indirizzo di base *B* che individua una locazione di memoria a partire dalla quale sono memorizzati i dati contenuti in locazioni di memorie consecutive.

È caratterizzato da una dimensione massima (lunghezza) che rappresenta il massimo numero di elementi che può contenere.

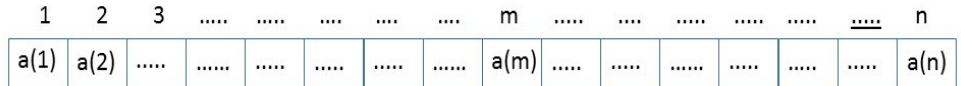

Sia *n* la lunghezza massima e *m* il numero di elementi che sono contenuti nel vettore. Nella figura sopra chiamiamo *a* il vettore raffigurato. Con *a(i)*, dove *i = 1, 2, …, m, …, n*, si indica il dato contenuto nella cella di indirizzo *i* di *a*. Per semplicità si assume che l'indirizzo di base *B* sia *1*.

Le operazioni caratteristiche del vettore, ma anche di ogni struttura dati, sono l'inserimento, la cancellazione, la ricerca.

Dovendo inserire un elemento *x* nel vettore, si nota che se questo viene inserito nella prima posizione libera, quella di indice *m + 1*, non ci sono particolari problemi. Se invece questo dovesse essere inserito nella posizione di indice *m*, allora l'elemento *a(m)* va spostato di una posizione verso destra in modo da creare il posto per il nuovo elemento *x*. Si compie quindi uno spostamento. In generale se il nuovo elemento va inserito in una posizione di indice *i=1, 2, …, m, m + 1* devono essere fatti nel giusto ordine gli spostamenti degli elementi già presenti partendo dall'ultimo *a(m)* risalendo fino all'elemento  $a(i)$ , compiendo  $m - i + 1$  spostamenti.

In totale quindi gli spostamenti da effettuare sono: *1 + 2 + 3 + … + m = m (m + 1) / 2.*

Poiché i possibili inserimenti diversi sono m+1 (in posizione *1, 2, … , m + 1*), si ha che mediamente in un vettore che contiene già m elementi si devono fare *m / 2* spostamenti.

Per la cancellazione si osserva che se questa interessa l'ultimo elemento *a(m)* non ci sono particolari problemi. Se invece deve essere cancellato un altro elemento allora una volta cancellato gli elementi alla sua destra devono essere spostati di una posizione verso sinistra per ricompattare la struttura del vettore. In modo simile a quanto fatto per l'inserimento si ottiene che mediamente la cancellazione ha un costo proporzionale ad *m*.

In un vettore, quando si parla di ricerca, ha senso parlare di ricerca per contenuto e ricerca per posizione. La ricerca per posizione ha un costo costante, nel senso che si accede direttamente alla posizione voluta indipendentemente da quale essa sia. Per la ricerca per contenuto invece si osserva che essa va eseguita usando un algoritmo di ricerca sequenziale che ha un costo proporzionale al numero di elementi presenti *m*.

Struttura dati interna Lista Concatenata con puntatore al successivo

Mentre la sequenzialità degli elementi nel vettore è fisica, nel senso che gli elementi sono memorizzati in locazioni di memoria consecutive, nella lista concatenata essa è realizzata logicamente. Si tratta sempre di una struttura lineare in cui in ogni nodo non è memorizzato solo il dato ma anche l'indirizzo del nodo successivo che non è detto sia fisicamente consecutivo (in figura rappresentato con una freccia uscente dal nodo).

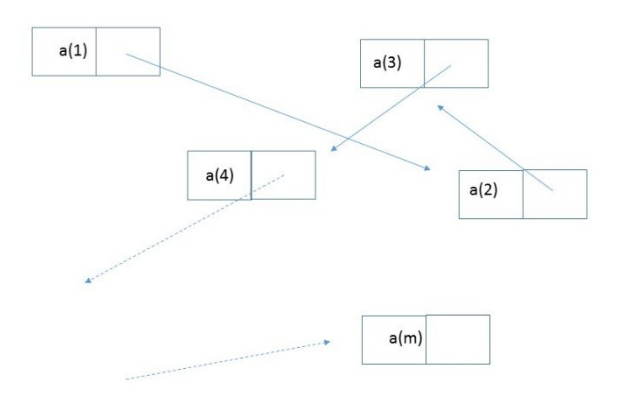

L'operazione di inserimento richiede un numero di operazioni costante indipendente dagli elementi già presenti nella lista. Basta creare una posizione di memoria per il nuovo elemento e sistemare il puntatore dell'elemento precedente e di quello nuovo che stiamo inserendo. Se ad esempio vogliamo inserire un elemento *x* fra gli elementi *a(i)* e *a(i + 1)* dobbiamo modificare il puntatore di *a(i)* facendolo puntare ad *x* e far puntare il puntatore di *x* all'elemento *a(i + 1):*

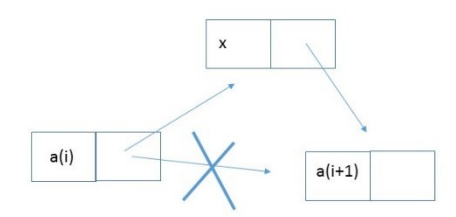

Per la cancellazione si hanno ancora un numero di operazioni costante indipendente dal numero di elementi presenti della lista concatenata. Dovendo cancellare un elemento *x* basterà aggiornare il puntatore dell'elemento prima di *x* facendolo puntare all'elemento successivo ad *x.*

Si osserva che la cancellazione in questa maniera è logica e non fisica. L'elemento *x* non viene cancellato fisicamente dalla memoria ma non essendo più puntato da nessun elemento risulta sganciato dalla lista concatenata e quindi non rintracciabile.

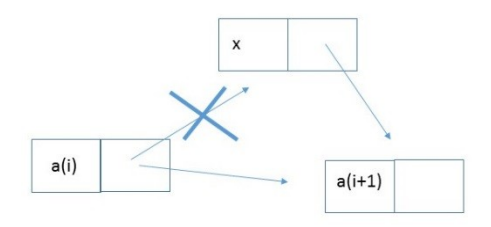

La ricerca nella lista concatenata, sia per posizione sia per contenuto, va eseguita eseguendo una ricerca sequenziale. Per accedere ad una determinata posizione l'unica possibilità è partire dalla testa della lista e seguire la strada indicata dai puntatori fino ad arrivare alla posizione voluta. Lo stesso avviene per una ricerca per contenuto: partendo dalla testa della struttura si confronta l'elemento incontrato con l'elemento da cercare, avanzando all'elemento successivo indicato dal puntatore fino a che esso non viene trovato o fino a che non si giunge all'ultimo nodo della struttura. Il costo pertanto è quello della ricerca sequenziale.